# **React Web Event Code Samples**

The following events are available to use.

### **Metadata Event**

Imports LanguageData from @personalization-js-sdk/common.

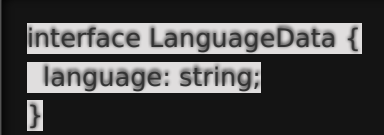

**Example**

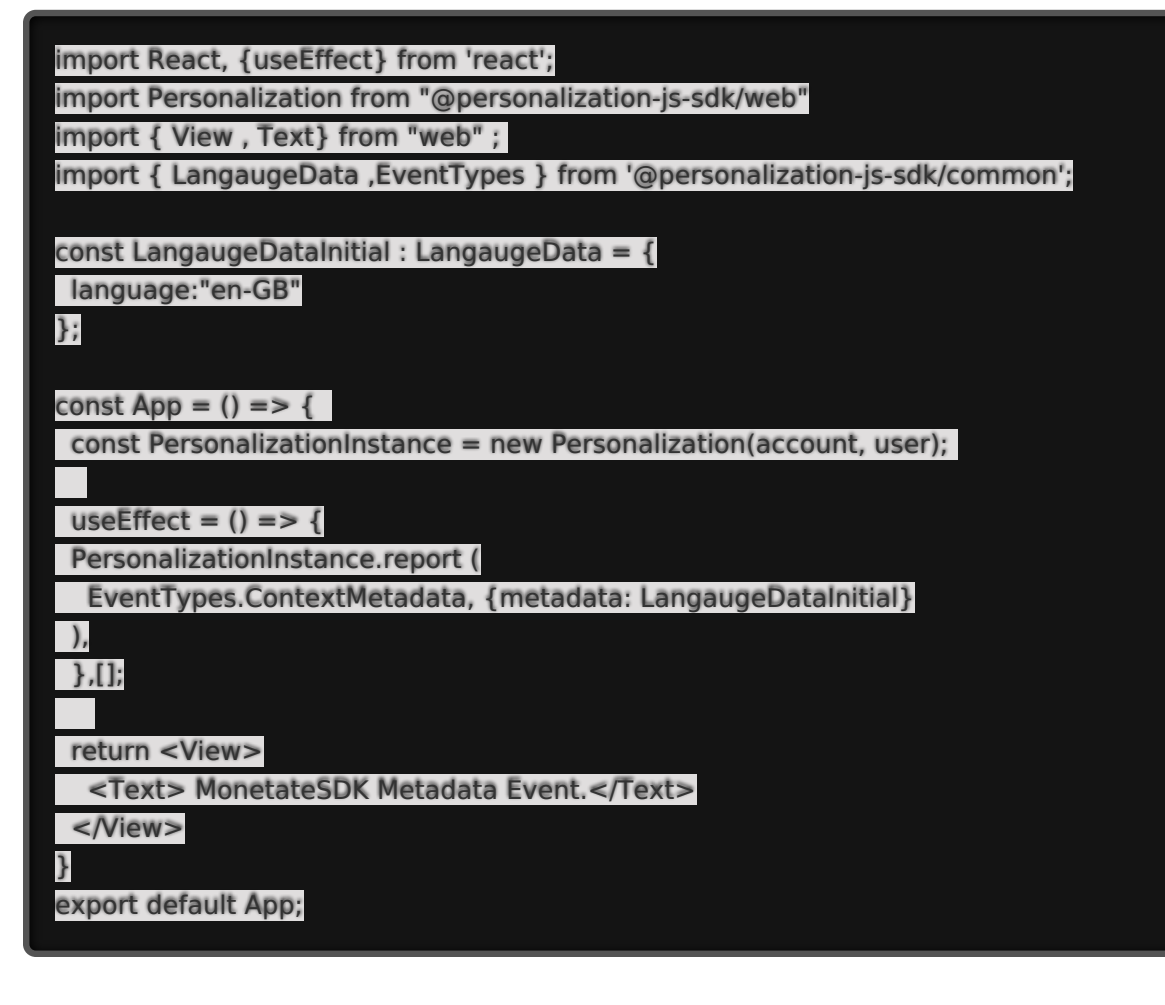

### **Screen Size Event**

Imports ScreenSizeData from @personalization-js-sdk/common.

```
interface ScreenSizeData {
 height: number;
 width: number;
}
```
**Example**

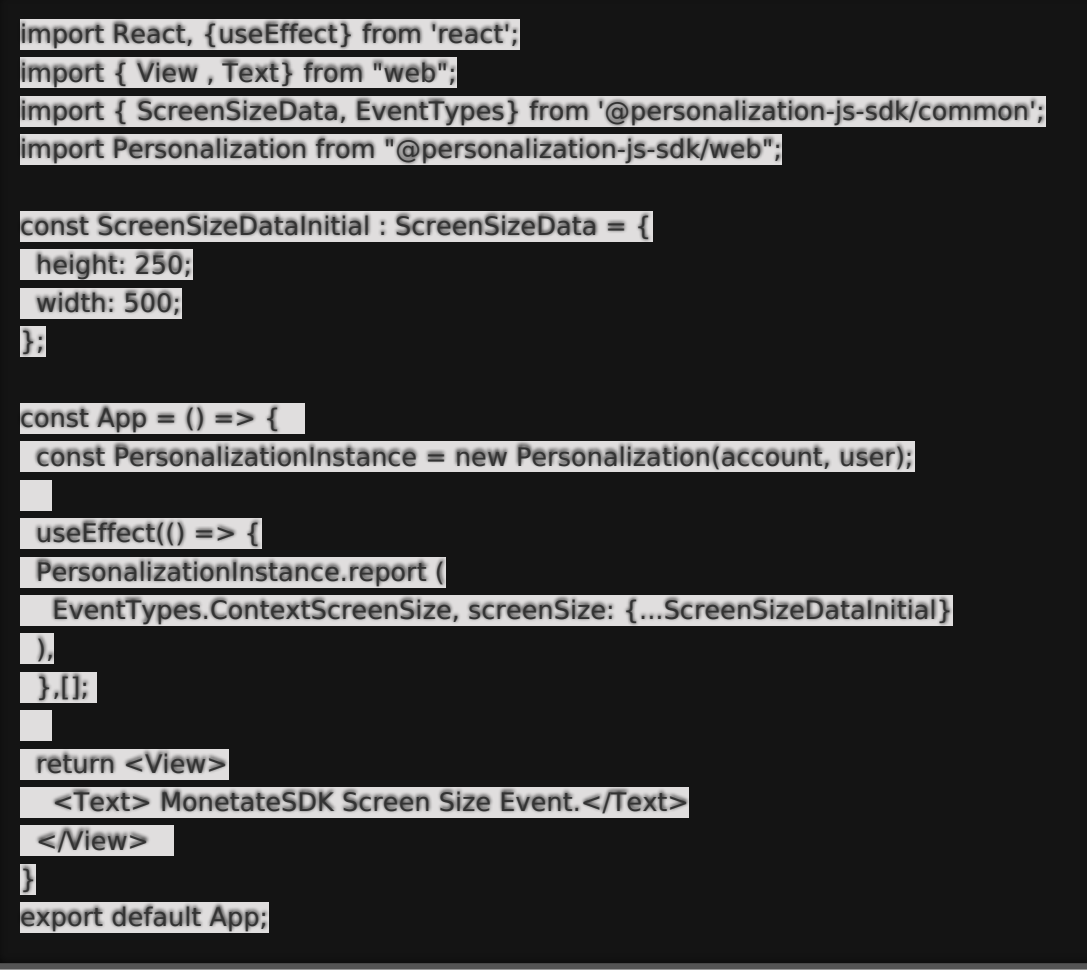

### **User Agent Event**

Imports UserAgentData from @personalization-js-sdk/common.

```
interface UserAgentData {
 userAgent: string;
}
```
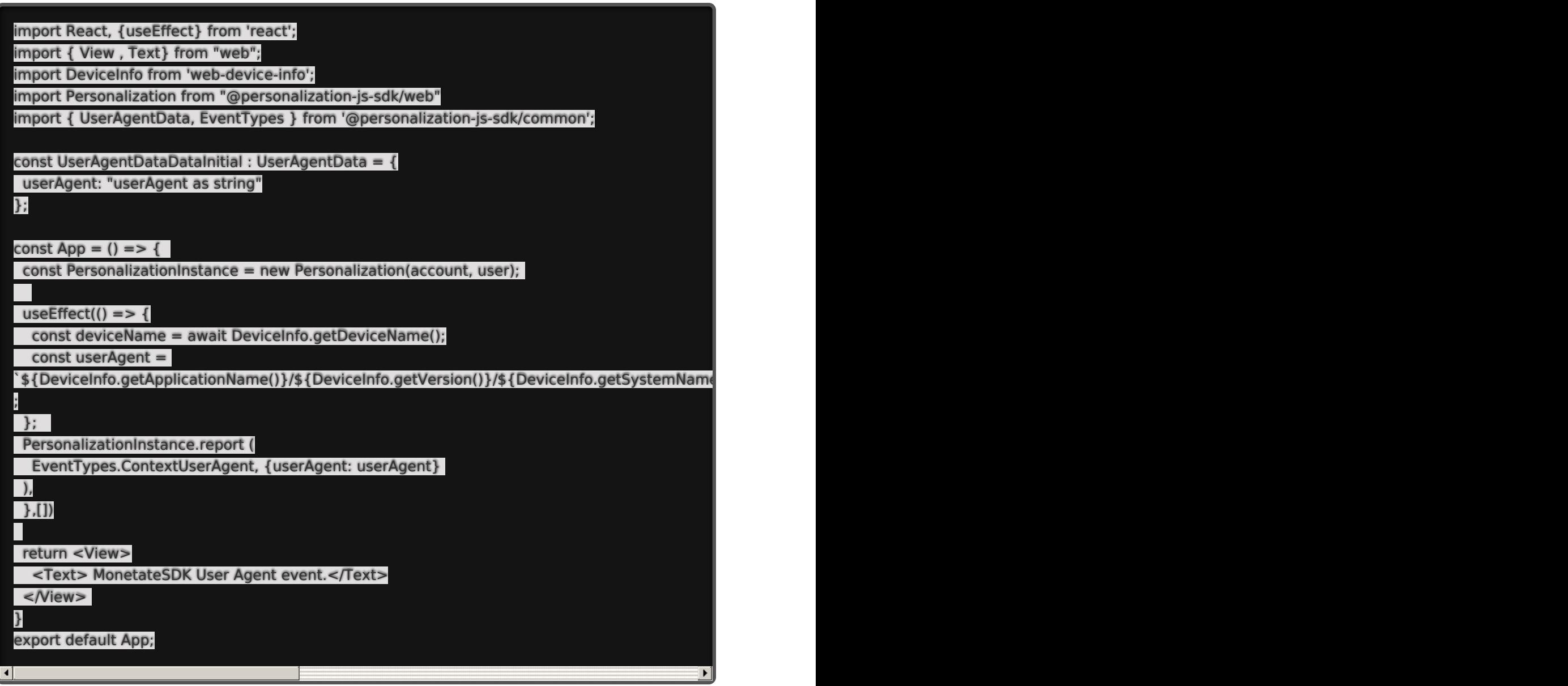

# **Coordinates Event**

Reports the coordinates of the customer.

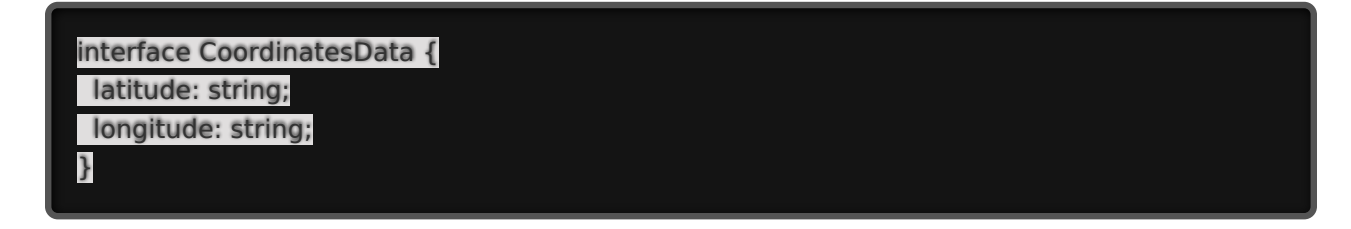

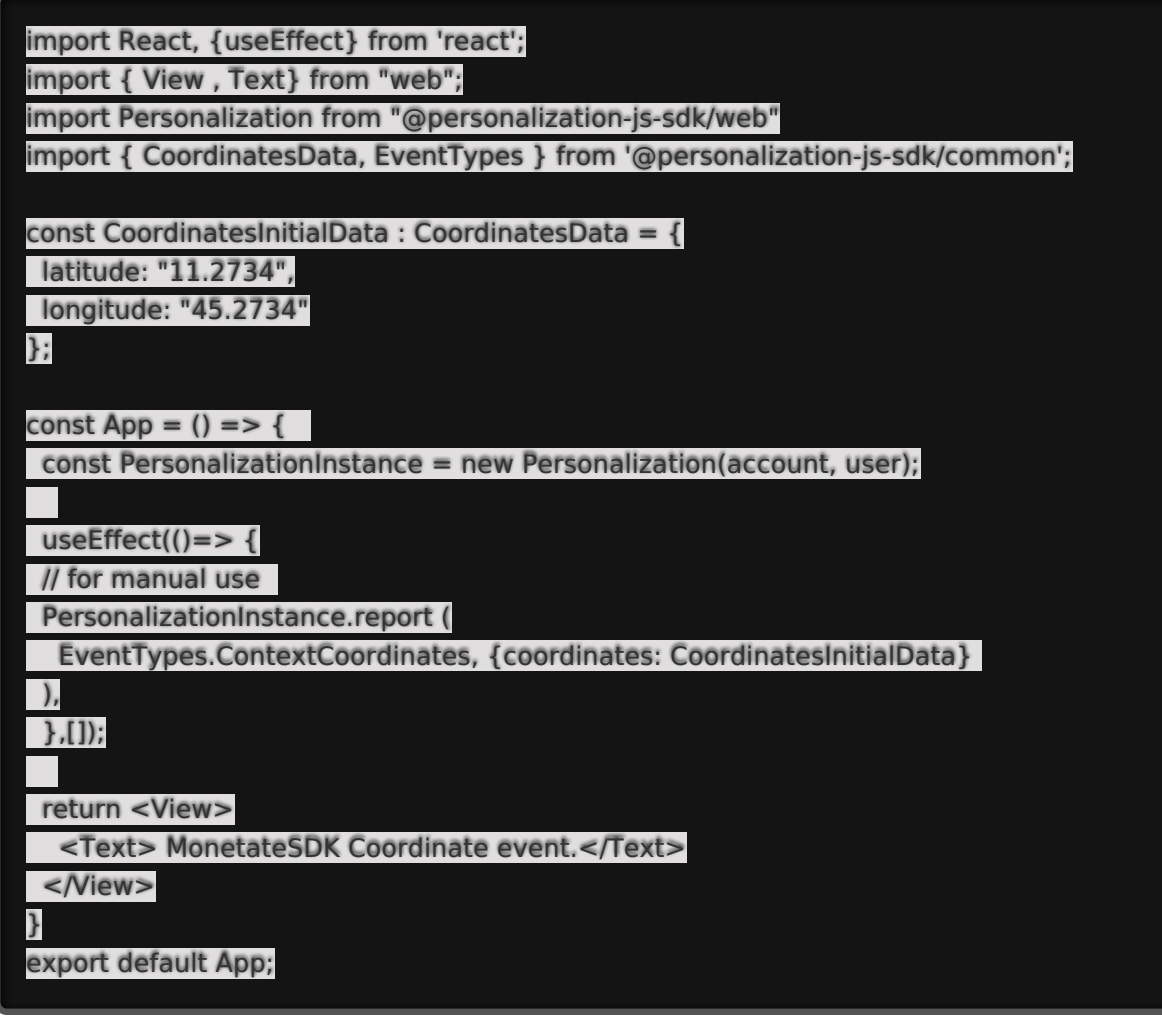

### **Referrer Event**

Reports the referrer.

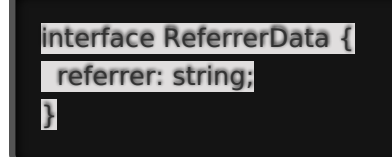

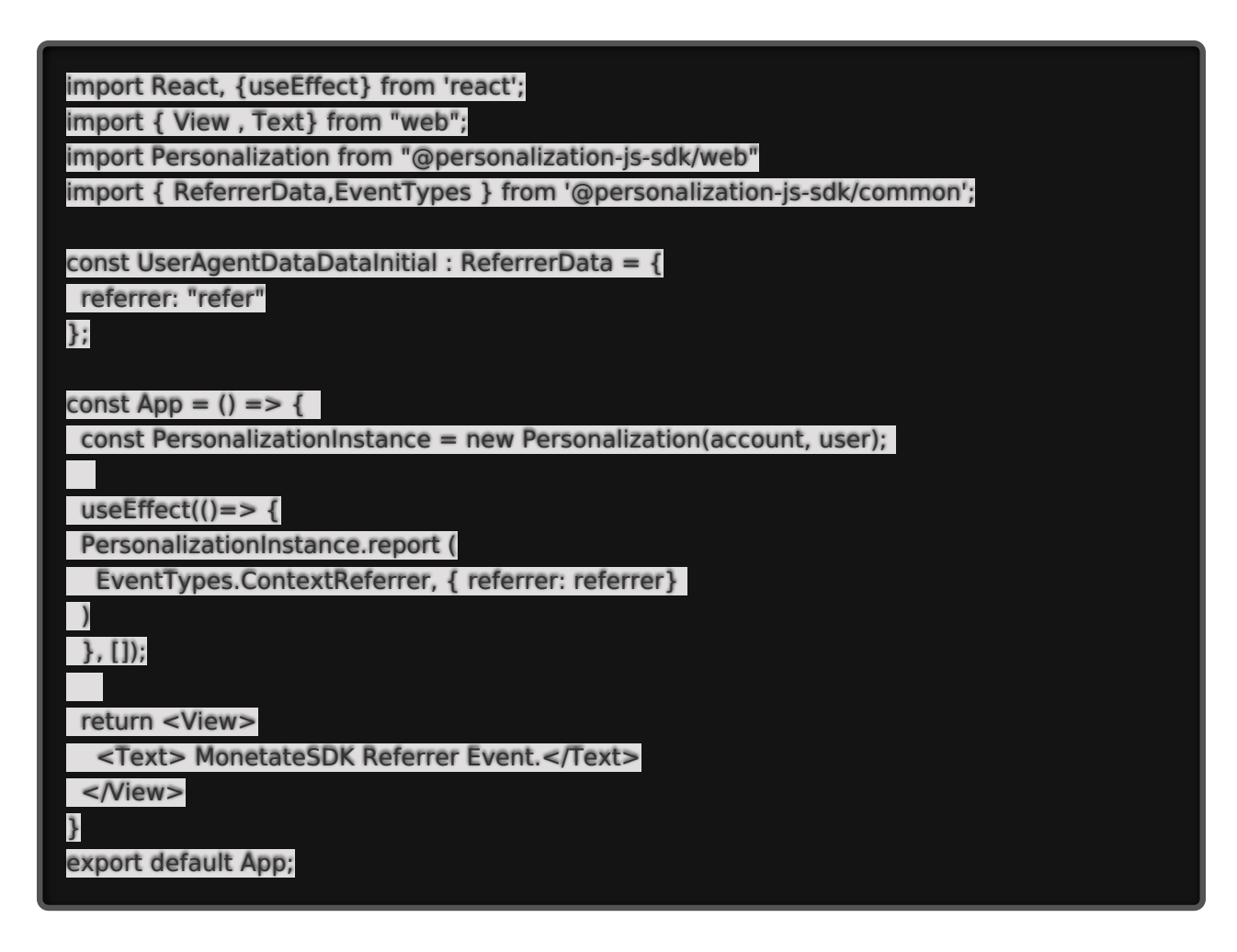

### **Context Variable Event**

Imports ContextVariablesData from @personalization-js-sdk/common, and reports custom variables.

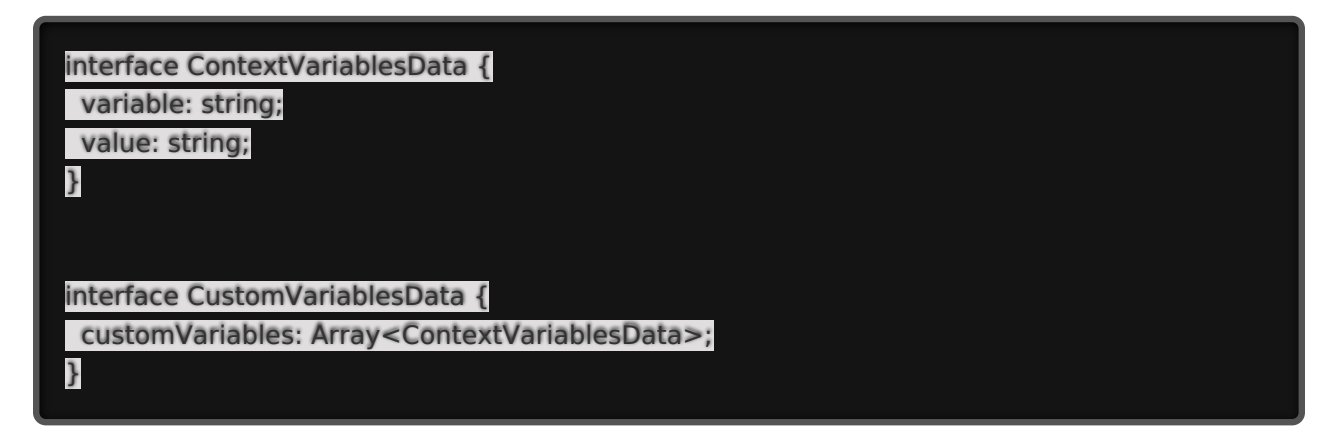

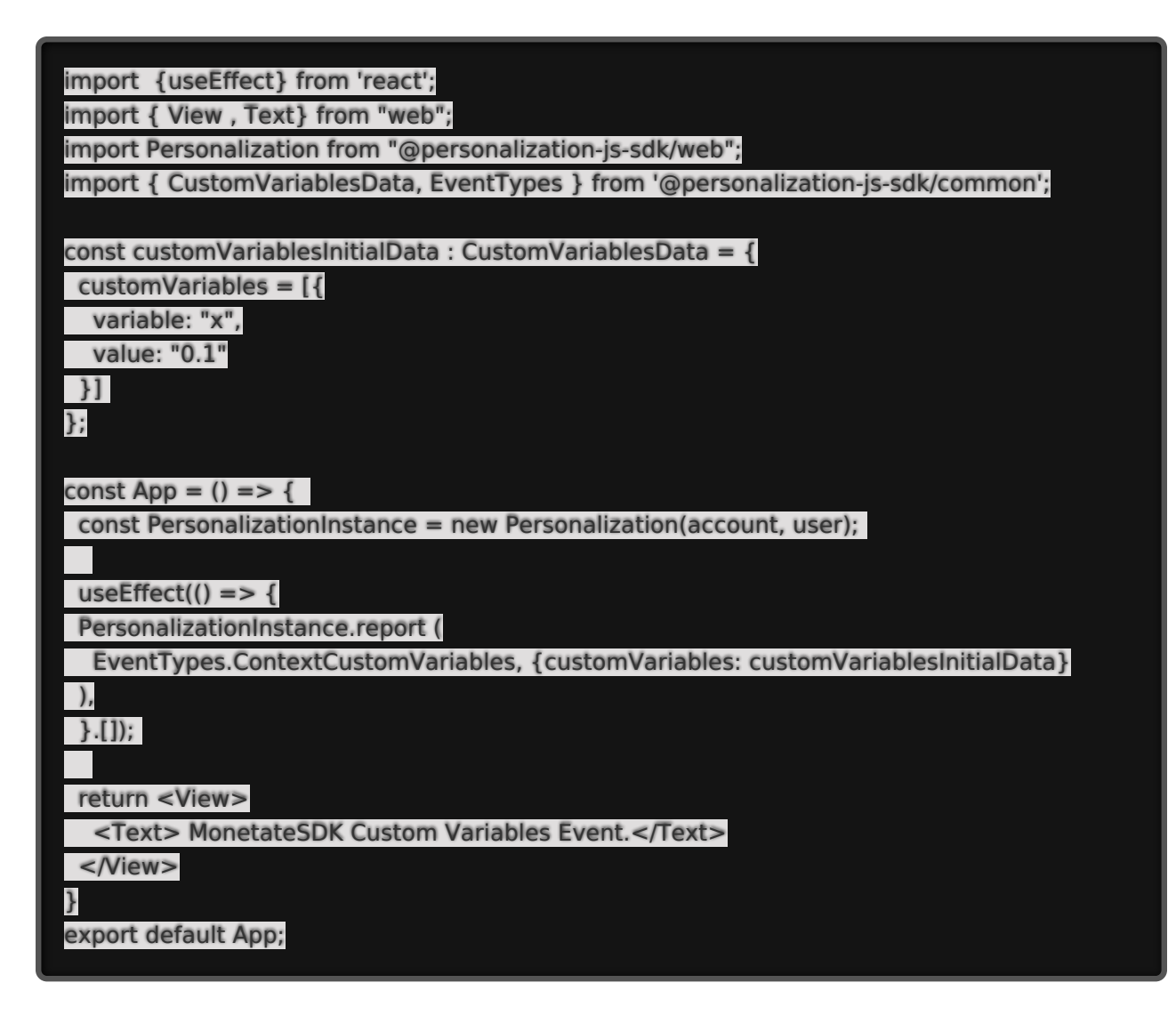

### **Page Event**

Reports any events on the page.

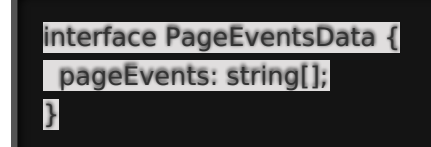

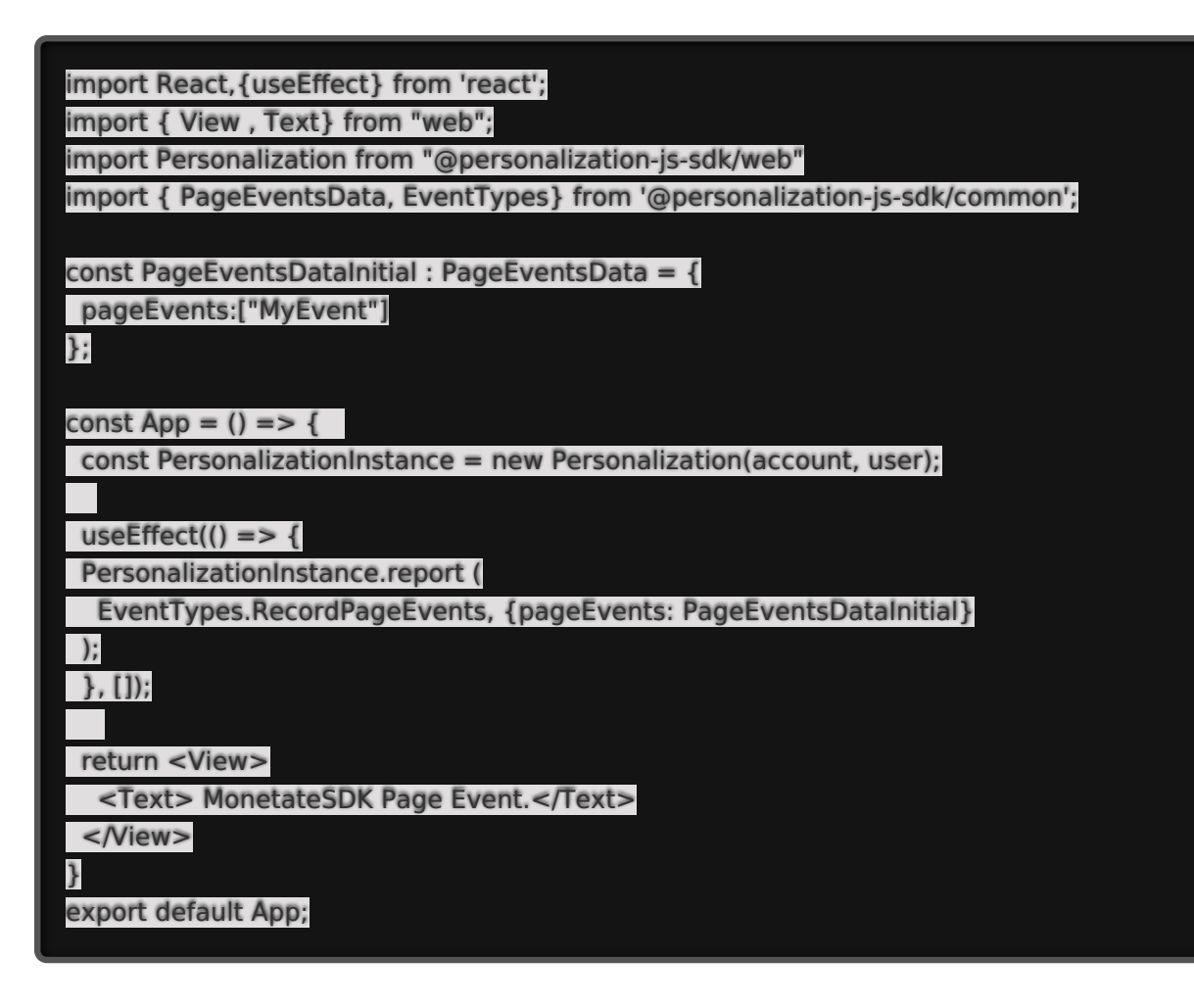

### **Page View Event**

Reports when a customer views a specified page.

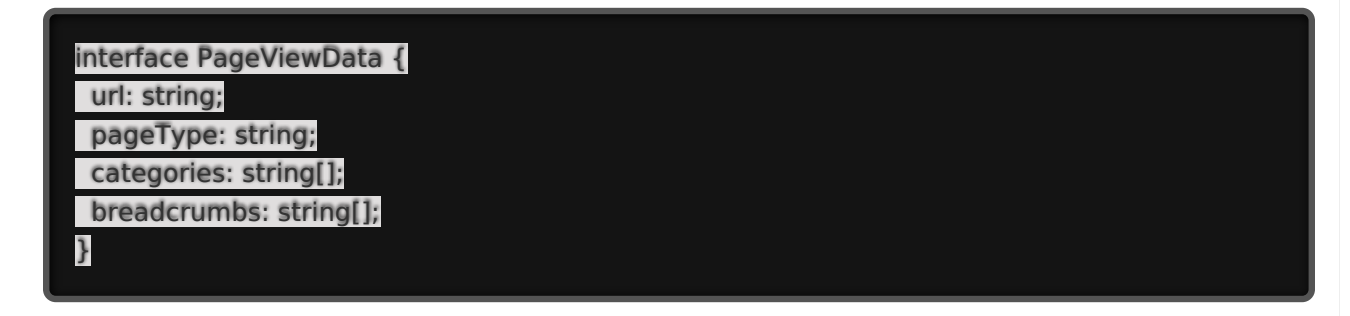

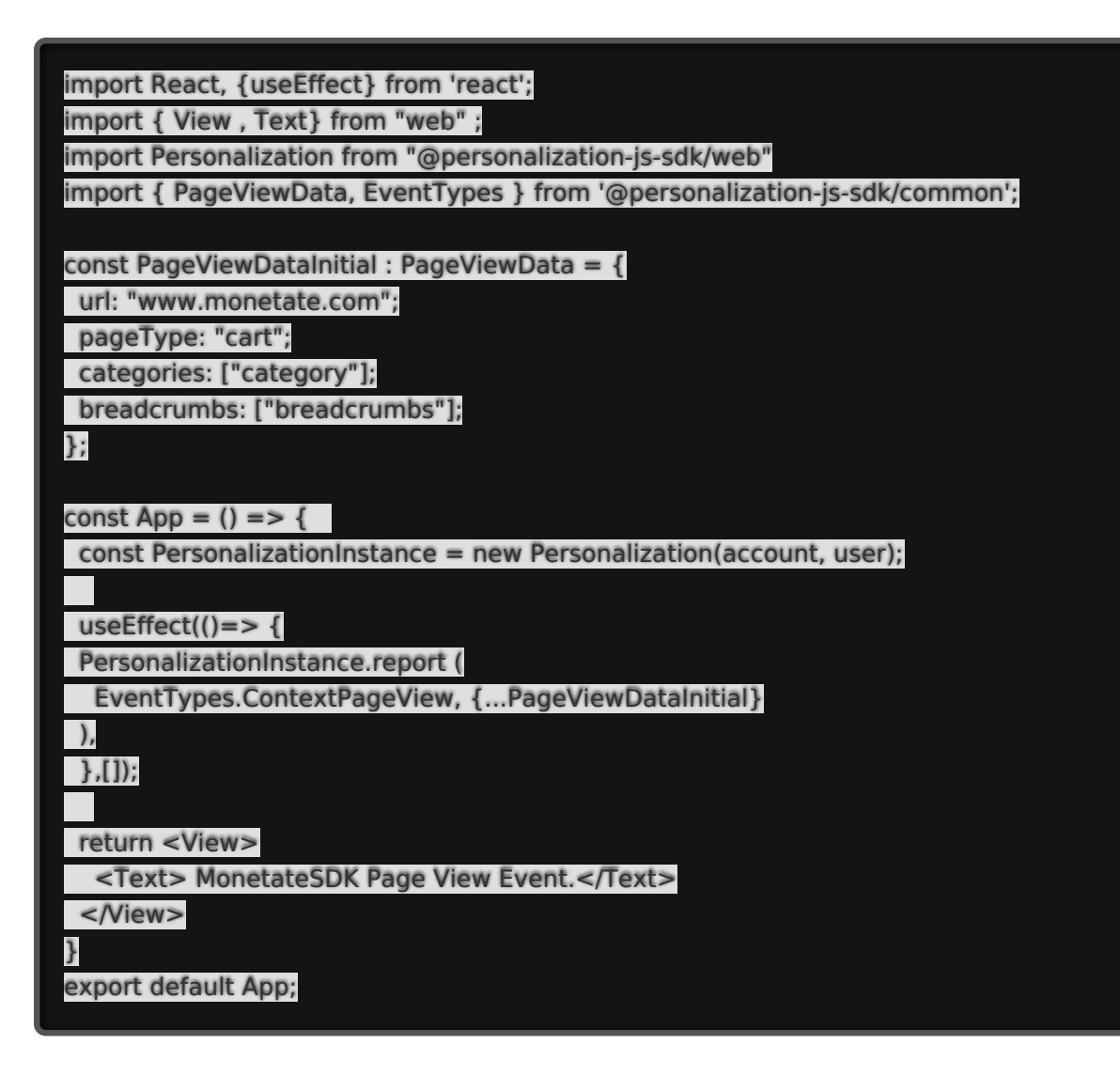

# **Product Thumbnail Event**

Reports when a customer views a product thumbnail.

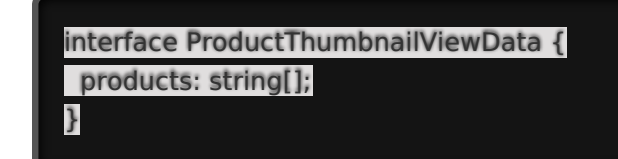

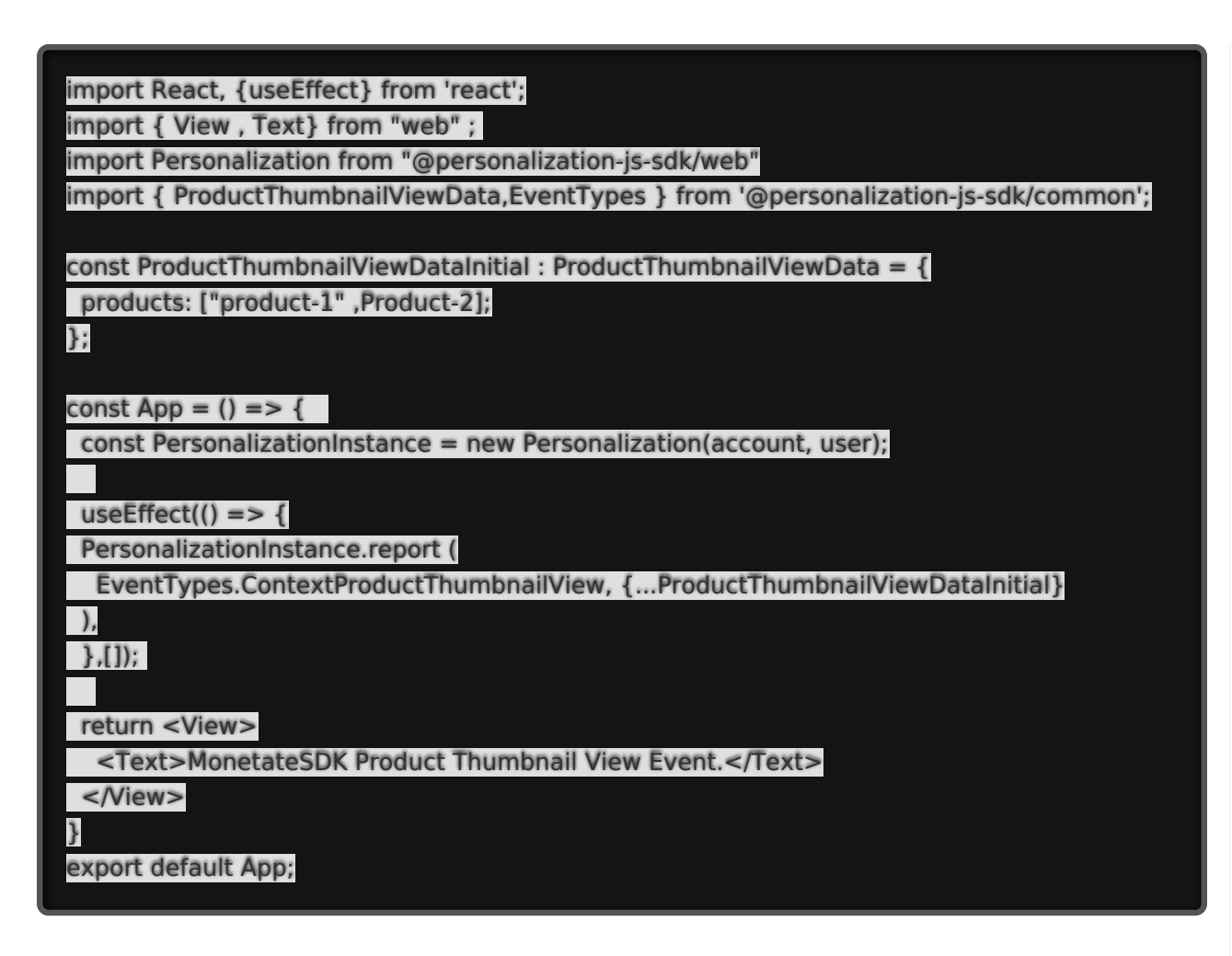

### **Product Detail View Event**

Reports when a customer views a product detail page.

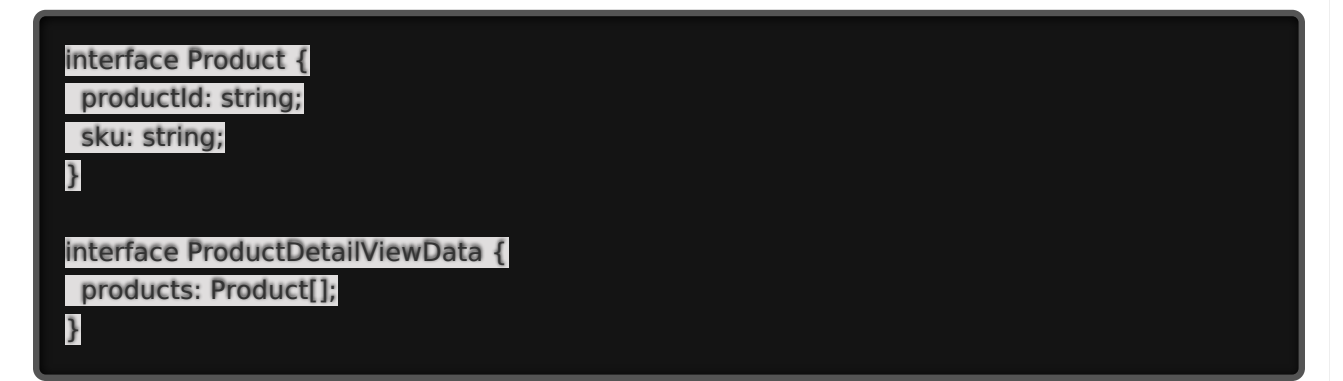

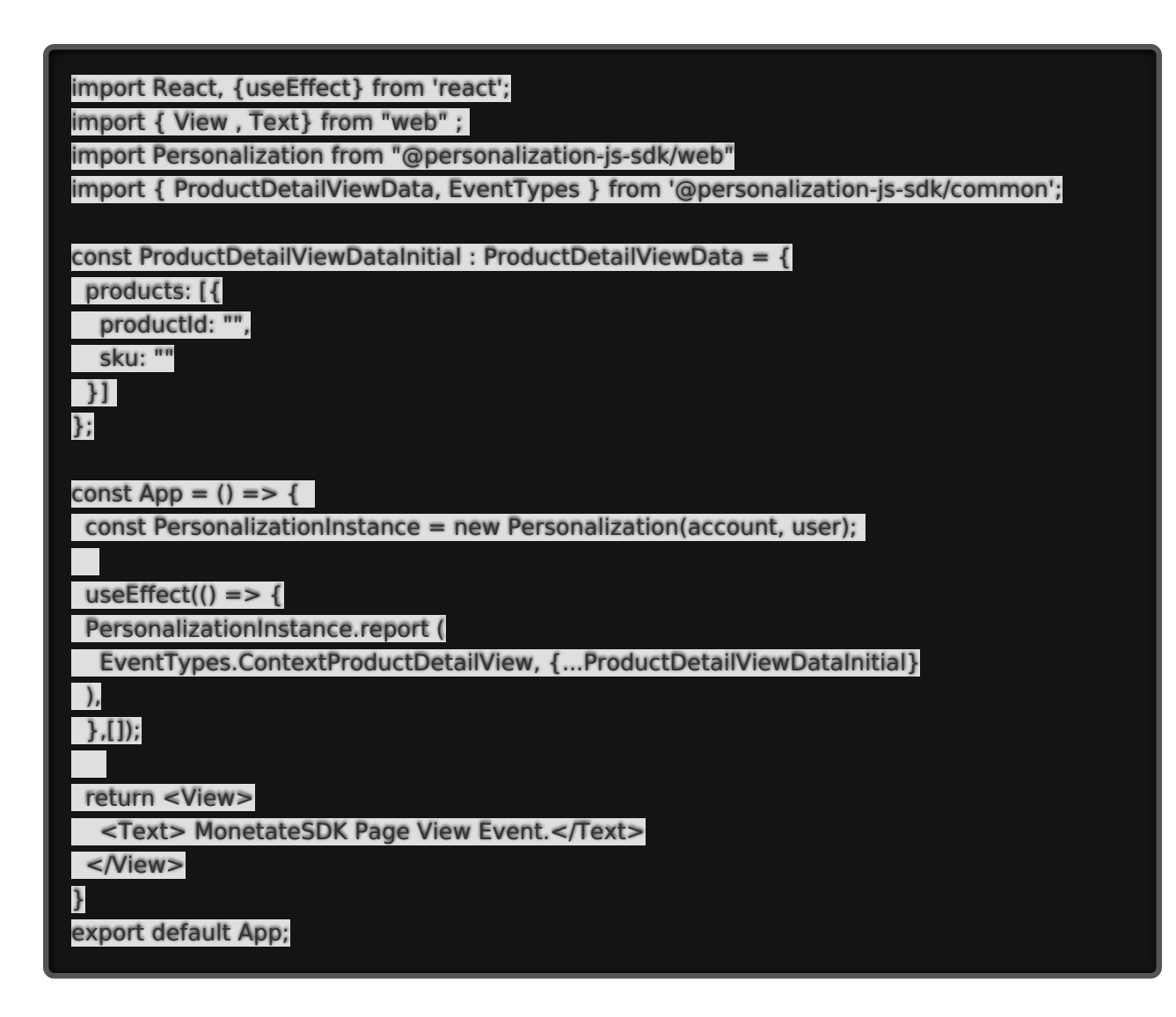

### **Recommendation Clicks Event**

Reports recommendations click events.

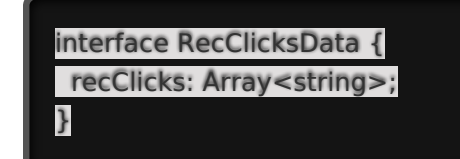

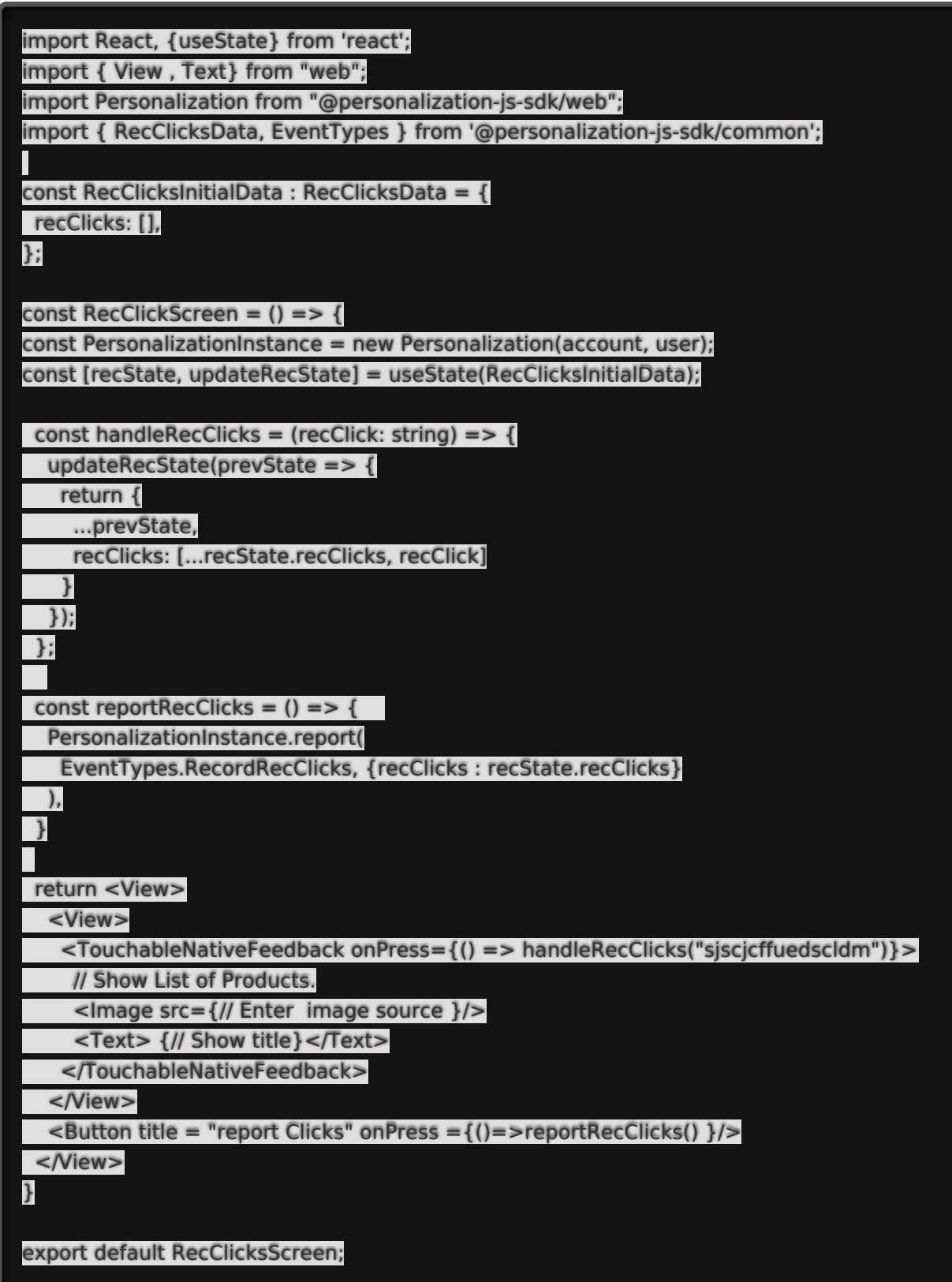

# **Recommendation Impressions Event**

Reports recommendations impression events.

```
interface RecClicksData {
recImpressions: Array<string>;
}
```
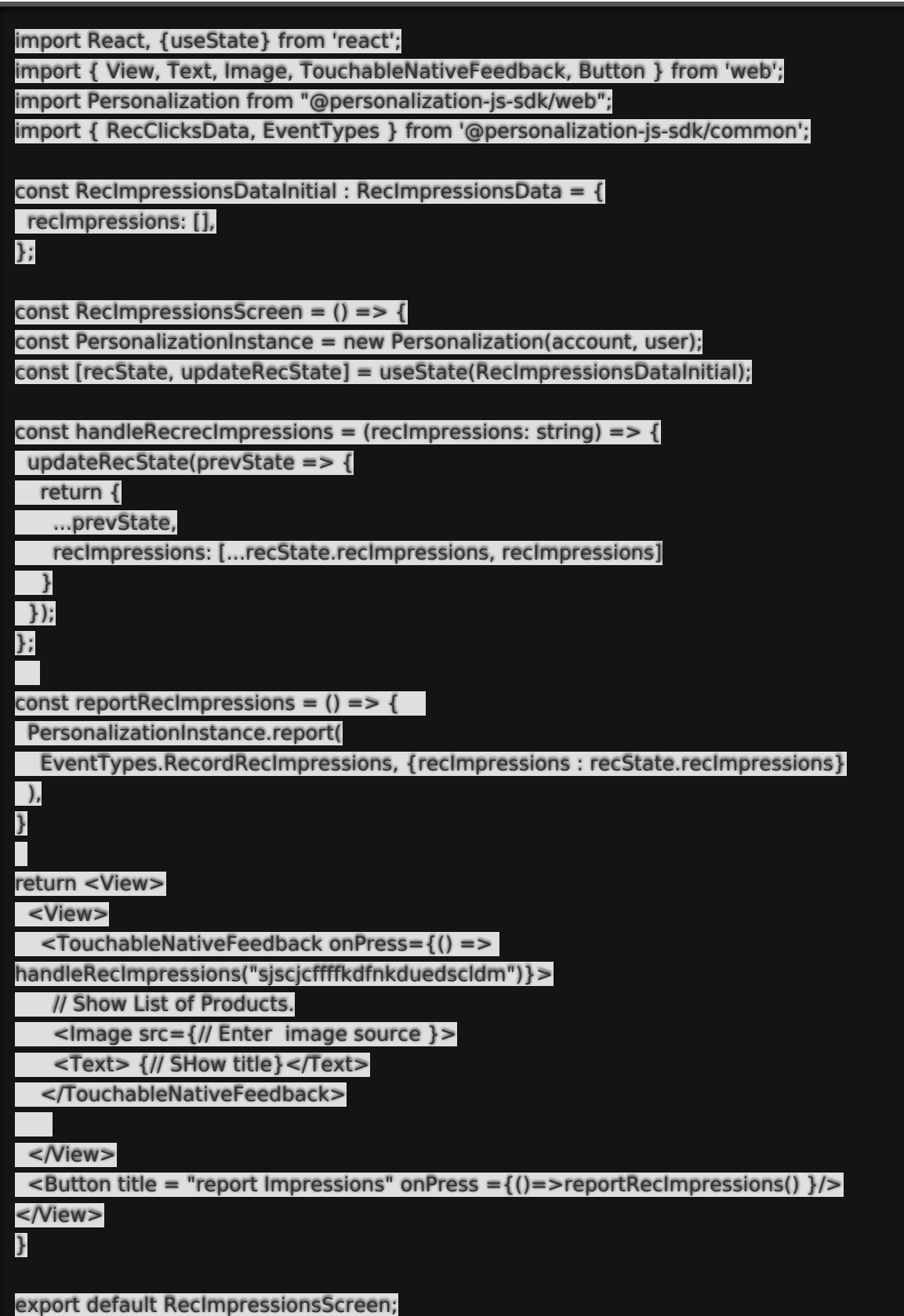

# **Impressions Event**

Reports impression events.

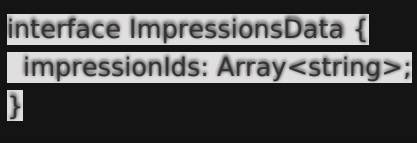

#### **Example**

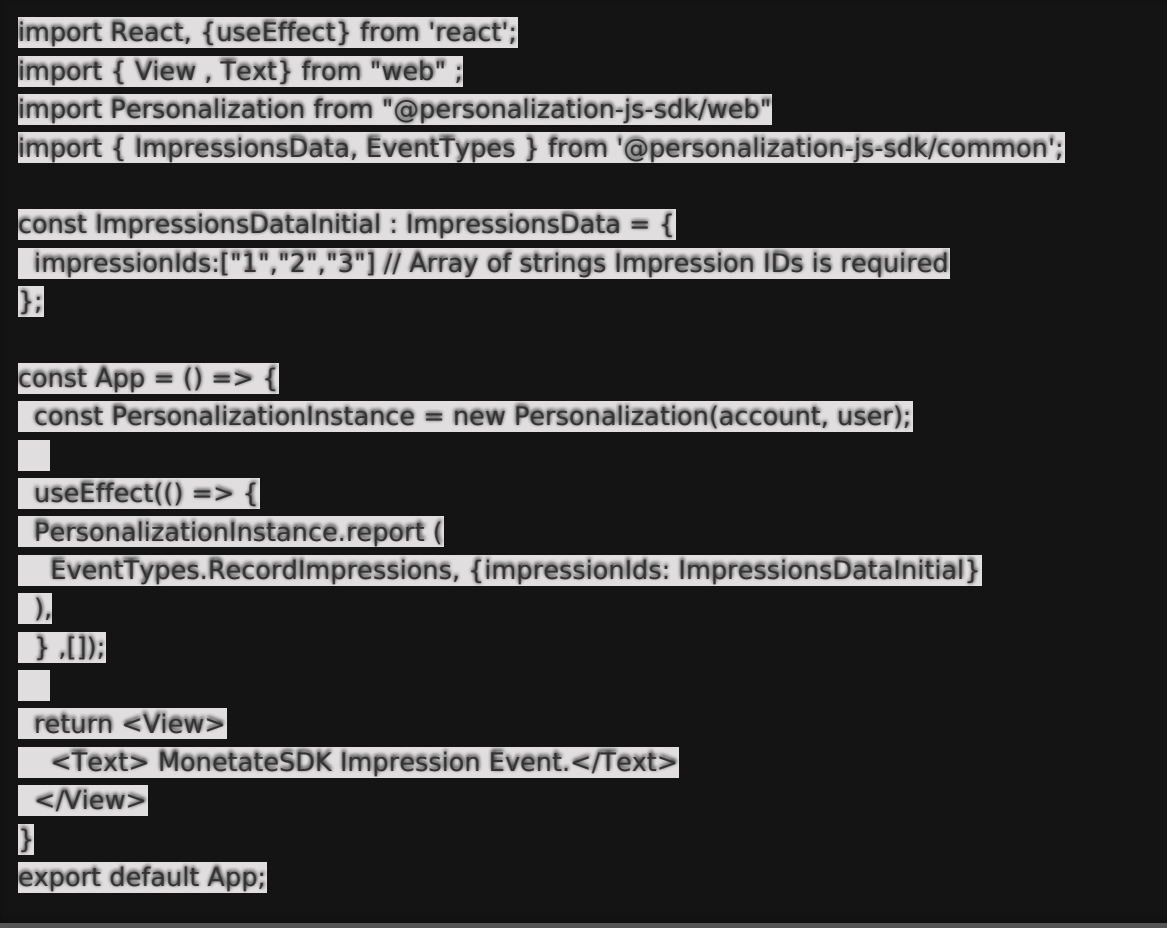

# **Add to Cart Event**

Reports when a customer adds a product to their cart. Import and use the CartLinesData interface for this event. CartLine is the data structure used by this interface.

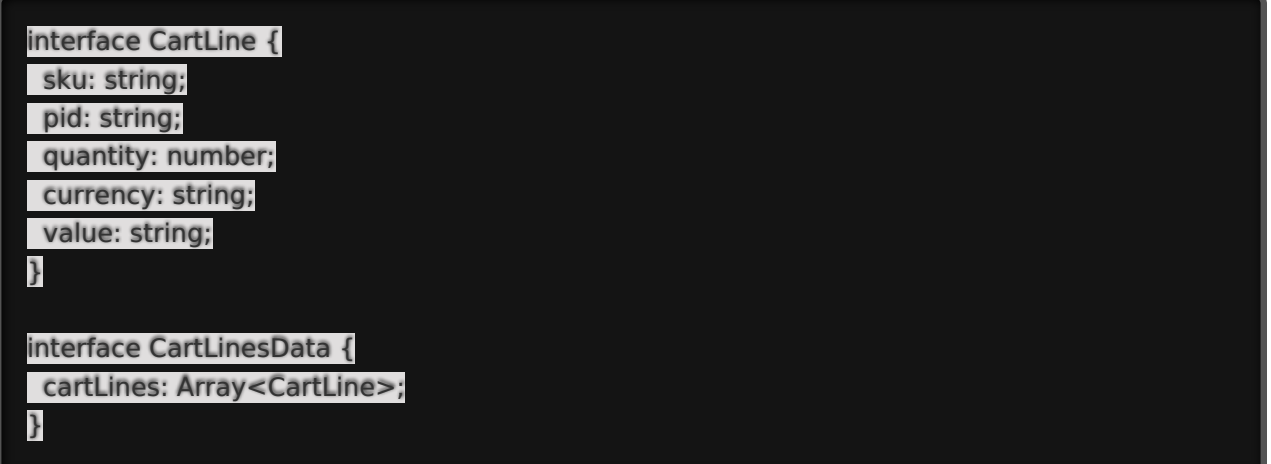

import React,{ useState, useEffect} from 'react'; import Personalization from "@personalization-js-sdk/web" import { CartData, EventTypes } from '@personalization-js-sdk/common'; import { View , Text} from "web" ; const CartLinesInitialData: CartData = { cartLines: [] }; const  $App = () =>$  { const [CartState, updateCartState] = useState(CartLinesInitialData); const PersonalizationInstance = new Personalization(account, user); useEffect =  $()$  => { AddToCartItemsDetails: { sku: "T-shirt", pid: "1", quantity: 1, currency: "usd", value: "30" } updateCartState(prevState => { return { ...prevState, cartLines: [...updateCartState.cartLines, AddToCartItemsDetails] } }); } const reportAddToCart = () => { PersonalizationInstance.report( EventTypes.ContextCart, { cartLines: [...this.state.CartState] } ), } return <View> <View> // Product Details </View> <Button title = "Add to cart " onPress ={()=>reportAddToCart() }/> </View> } export default App;

# **Purchase Event**

Reports when a customer purchases products. Import and use the PurchaseData interface for this event. PurchaseLine is the data structure used by this interface.

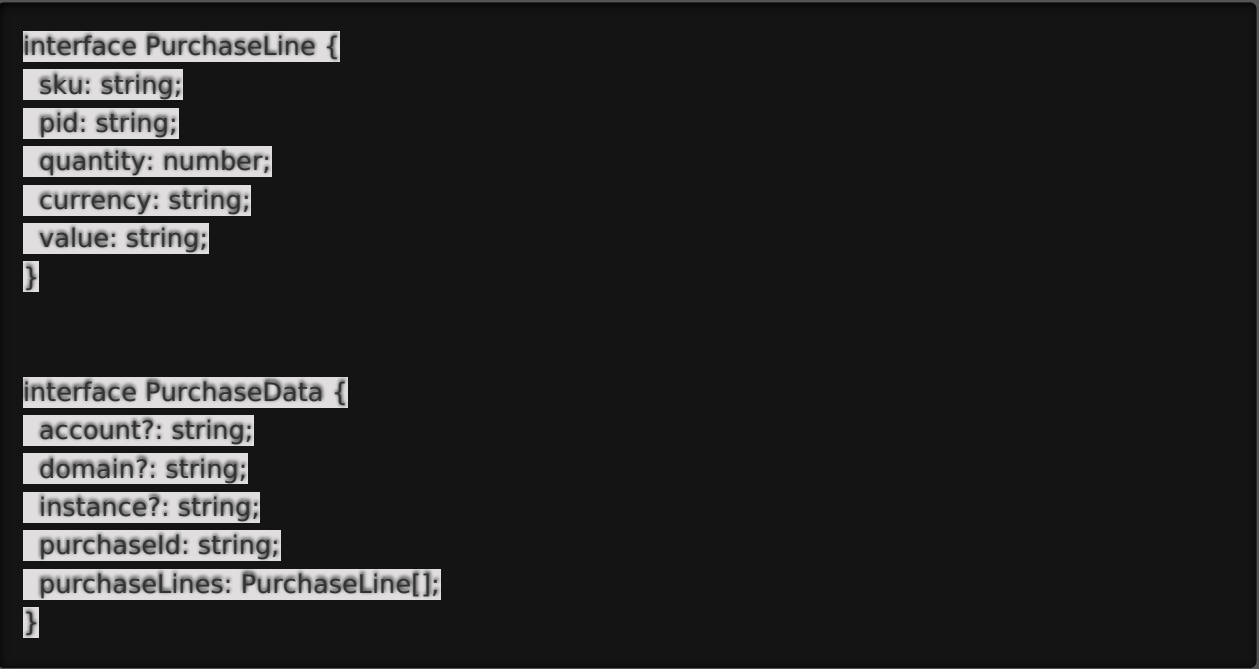

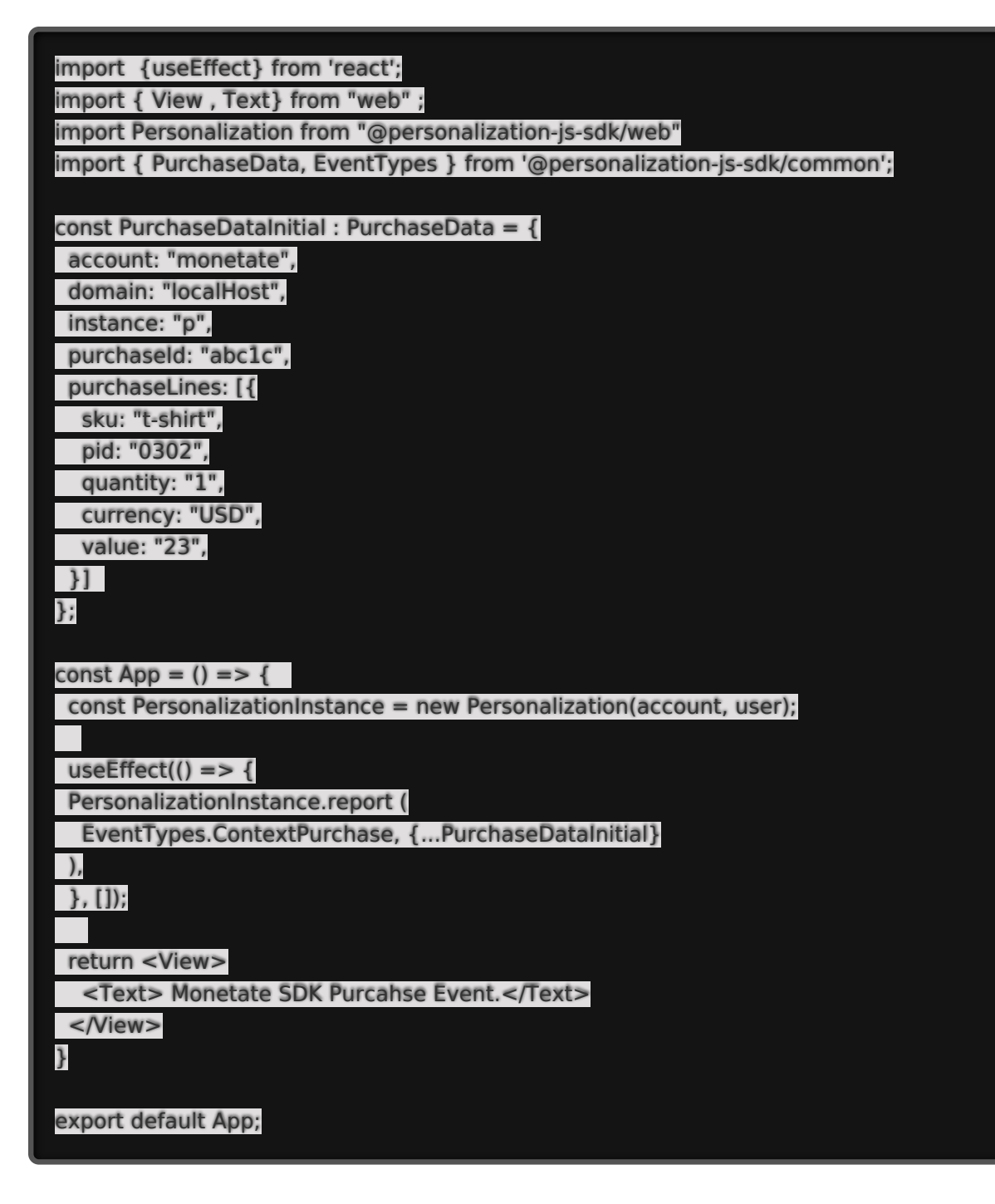

### **Closed Session Event**

Imports ClosedSessionData from @personalization-js-sdk/common.

```
interface ClosedSessionData {
closedSession?: object;
}
```
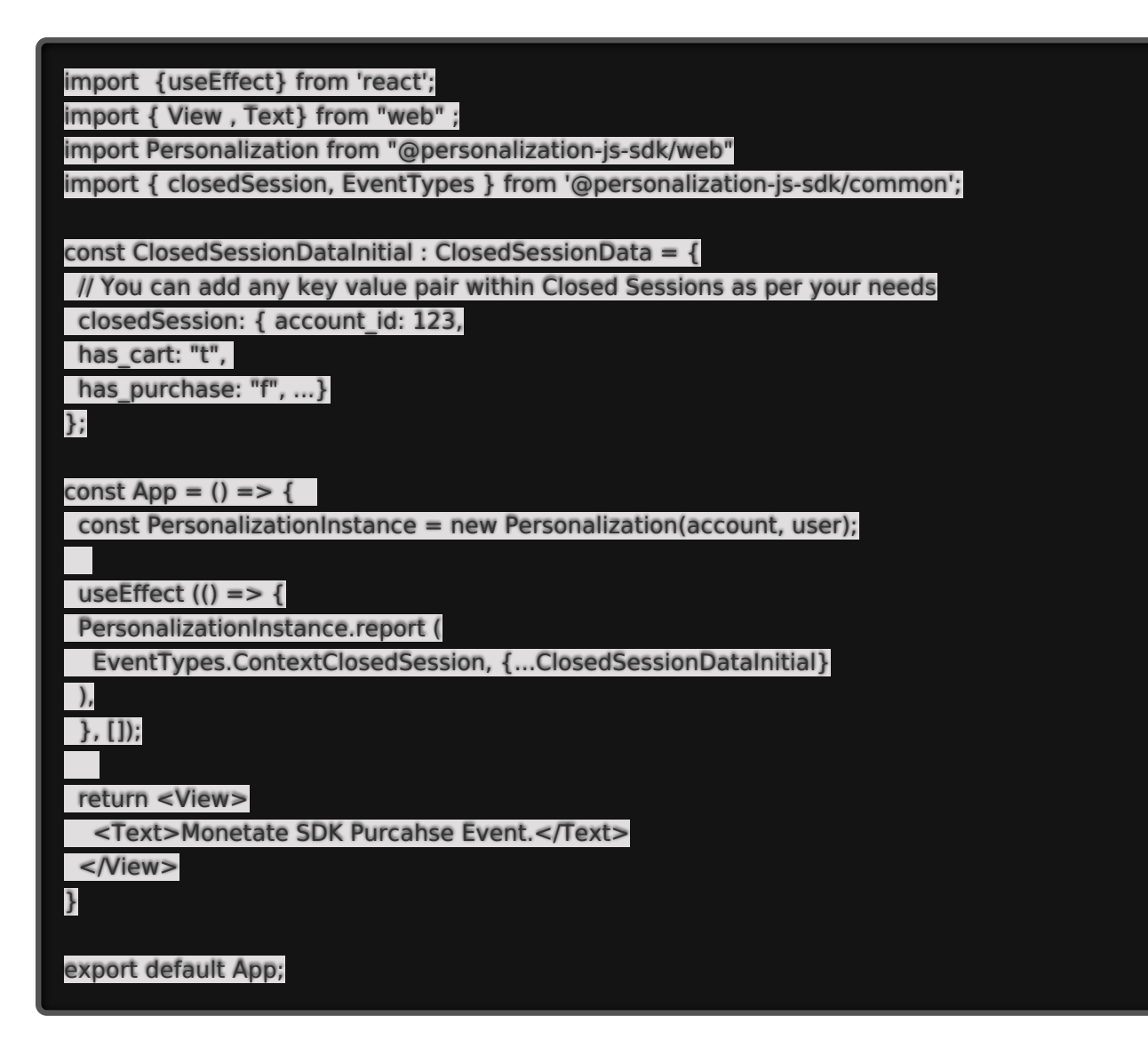

### **Decision Event**

This event does not need to be created. The SDK automatically creates a decision event when you use the getActions method and pass a requestID as a string.